# WORK METHODOLOGY FOR GEOGRAPHIC INFORMATION SYSTEM - SIGEPI

### LADINIA ARDEU<sup>1</sup>, DORIN IOSIF BARDAC<sup>2</sup>, CARMEN DANIELA DOMNARIU<sup>3</sup>

<sup>1</sup>PhD candidate "Lucian Blaga" University of Sibiu, <sup>2,3</sup> "Lucian Blaga" University of Sibiu

Keywords: maps, administrative and territorial units, SIGEpi application, date base, SIGEpi geographic information system Abstract: Administrative and territorial units' map of Arad County was performed at a scale of 1:100000 using scanned cartographic support, georeferenced, this map digitizing being made available by the Faculty of Geography from Babeş-Bolyai University of Cluj Napoca (Prof.Univ.Dr. Ionel Haidu and his collaborators.) The data base used in this work consists of three tables: general data table of administrative and territorial units, table for occupational diseases and a table for work-related diseases. The steps required for loading, processing and presenting the data sets using geographic information system SIGEpi: Opening the SIGEpi application START/PROGRAMS/SIGEpi; Opening the data base; Loading the tables in database in our case three tables: table with general data, table for occupational diseases and the table for diseases related to profession; Loading the layer to be analyzed with geographic data, in our case the map of administrative and territorial units of Arad County; The opening of the attribute table corresponding to geographic data layer; Creation of thematic maps (Thematic Maps). SIGEpi program offers the possibility of identifying those geographic regions which present certain features highlighted in the form of one or more conditions.

Cuvinte cheie: hărți, unități administrativteritoriale, aplicația SIGEp, baze de date, Sistem informatic geografic SIGEpi **Rezumat:** Harta unităților administrativ-teritoriale a județului Arad a fost realizată la o scară de 1:100000 utilizând suport cartografic scanat, georeferențiat, digitizarea acestei hărți fiind pusă la dispoziție de către Facultatea de Geografie din cadrul Universității "Babeș-Bolyai" din Cluj Napoca (Prof. Univ. Dr. Ionel Haidu și colab.) Baza de date utilizată în lucrare este formată din trei tabele: tabel cu date generale despre unitățile administrative-teritoriale, tabel pentru bolile profesionale și un tabel pentru bolile legate de profesie. Pașii necesari încărcării, prelucrării și prezentării seturilor de date cu ajutorul sistemului informatic geografic SIGEpi: Deschiderea aplicației SIGEpi: START/PROGRAMS/SIGEpi; Deschiderea bazei de date; Încărcarea tabelelor în baza de date, în cazul nostru, a celor trei tabele: tabelul cu date generale, tabelul pentru bolile profesionale și tabelul pentru bolile legate de profesie; Încărcarea stratului de analizat, cu datele geografice, în cazul nostru, harta cu unitățile administrativ teritoriale ale județului Arad; Deschiderea tabelei atribut corespunzătoare stratului cu date geografice; Crearea hărților tematice (Thematic Maps). Programul SIGEpi oferă posibilitatea de a identifica acele regiuni geografice care prezintă anumite particularități evidențiate sub formă de una sau mai multe condiții.

#### INTRODUCTION

The administrative and territorial units map of Arad county was performed at a scale of 1:100000 using scanned cartographic support, georeferenced, this map digitizing being made available by the Faculty of Geography from Babeş-Bolyai University Cluj Napoca (Prof.Univ.Dr. Ionel Haidu and his collaborators.)

#### Descriptive data

The data base used in this work consists of three tables: general data table of administrative and territorial units, table for occupational diseases and a table for work-related disease.

The first table contains general features for each administrative and territorial unit namely: number of inhabitants, area, population density, number of family doctors, number of occupational medicine doctor, number of agricultural units, number of industrial units, number of mining units, number of trade units, those information being provided by the County Department of Statistics (number of inhabitants, area, population density), Department of Public Health Arad (number of occupational medicine doctors), Chamber of Commerce, Industry and Agriculture Arad (site www.ccia-arad.ro).

This table also contains the population density indicator on each community, value calculated by performing the ratio between the number of inhabitants and the area of each locality.

The following figure shows the corresponding attribute table of the first table, achieved with the help of the application SIGEpi, for each administrative and territorial unit.

<sup>&</sup>lt;sup>1</sup>Corresponding author: Ladinia Ardeu, Str. Simion Balint, Nr. 10, Arad, România, E-mail: ardeul@yahoo.com, Tel: +40742 015232 Article received on 25.04.2013 and accepted for publication on 01.07.2013 ACTA MEDICA TRANSILVANICA December 2013;2(4):297-302

|   |                 |              |           |                      | anno accompnioneu v          |                         |                   |             |             |                |
|---|-----------------|--------------|-----------|----------------------|------------------------------|-------------------------|-------------------|-------------|-------------|----------------|
|   | Denumire        | nr locuitori | supratata | nr medici de familie | nr medici de medicina muncii | deĥsitatê               | nr# Unit agricole | nr unit ind | ind miniera | nr unit comert |
| • | Arad            | 146353       | 23406     | 110                  | 35                           | 7,01                    | 13                | 66          | 0           | 42             |
|   | Beliu           | 3011         | 9272      | 1                    | 0                            | 0,33                    | 0                 | 0           | 0           | 0              |
|   | Cermei          | 2667         | 12187     | 2                    | 0                            | 0,218839747271683       | 0                 | 0           | 0           | 0              |
|   | Chisineu-Cris   | 7576         | 11729     | 3                    | 0                            | 0,645920368317845       | 0                 | 3           | 0           | 0              |
|   | Curtici         | 6849         | 7265      | 7                    | 0                            | 0,94273916035788        | 1                 | 3           | 0           | 0              |
|   | Dorobanti       | 1561         | 2818      | 0                    | 0                            | 0,553938963804116       | 0                 | 1           | 0           | 0              |
|   | Fintinele       | 2950         | 4184      | 2                    | 0                            | 0,705066921606119       | 0                 | 1           | 0           | 0              |
|   | Felnac          | 2838         | 4960      | 1                    | 0                            | 0,572177419354839       | 0                 | 0           | 0           | 0              |
|   | Frumuseni       | 2484         | 4315      | 2                    | 0                            | 0,57566628041715        | 0                 | 0           | 0           | 0              |
|   | Gurahont        | 3940         | 16852     | 3                    | 0                            | 0,23380014241633        | 0                 | 0           | 0           | 0              |
|   | Halmagiu        | 2801         | 8403      | 3                    | 0                            | 0,333333333333333333333 | 0                 | 0           | 2           | 0              |
|   | Iratosu         | 2277         | 4633      | 2                    | 0                            | 0,491474206777466       | 0                 | 0           | 0           | 0              |
|   | Lipova          | 9539         | 13400     | 9                    | 0                            | 0,711865671641791       | 3                 | 1           | 0           | 2              |
|   | Macea           | 5449         | 7264      | 2                    | 0                            | 0,750137665198238       | 0                 | 0           | 0           | 0              |
|   | Moneasa         | 884          | 6824      | 1                    | 0                            | 0,129542790152403       | 0                 | 0           | 0           | 0              |
|   | Nadlac          | 7178         | 13315     | 5                    | 0                            | 0,539091250469395       | 0                 | 0           | 0           | 0              |
|   | Pecica          | 11842        | 23717     | 7                    | 0                            | 0,499304296496184       | 0                 | 0           | 0           | 0              |
|   | Sagu            | 3671         | 10266     | 2                    | 0                            | 0,357588155075005       | 1                 | 0           | 0           | 0              |
|   | Sanpetru-german | 2596         | 4560      | 2                    | 0                            | 0,569298245614035       | 0                 | 0           | 0           | 0              |

Table no. 1. Table with administrative-territorial units accomplished with SIGEpi application

The second table contains data related to new cases of occupational disease for each administrative and territorial unit of Arad County between 2001 and 2011. Data are organized according to the risk factors causing the declared occupational and professional diseases, thus having: noise risk factor which causes professional diseases such as deafness and occupational hypoacusis, risk factor SiO2 powder which causes silicoses, silico-siderosis, risk factor mineral oils and other chemicals that determines dermatosis and also risk factor welding gas and iron oxides which causes siderosis.

Within this table, there also been calculated for each county's locality, the total number of occupational diseases for each of those 4 risks, by summing the columns related to each risk factor for each of the years concerned in study between 2001 and 2011 (example total noise=z 2001+z 2002+z 2004+z 2009).

This table contains the calculation of the indicator "frequency index for occupational disease", calculated based on the number of illness reported for each locality, after the formula:

# $FBP = \frac{num \texttt{a} rcazuri \ boli \ profestonale * 100}{rcazuri \ boli \ profestonale * 100}$

## numär personal muncitor

The data on the number of workers, number of new occupational disease for each individual year were provided by the Public Health Department Arad (number of new cases of occupational disease) and the structure of this table, obtained in the application SIGEpi, is presented in the following figure, respectively the attribute table with the number of new cases of occupational disease.

 Table no. 2. Data corresponding to the number of new cases of occupational diseases for each administrative-territorial unit of Arad County

| _ | PERSONAL PROPERTY AND INC.            | nilor . w | u, malera j | N DUIT W | 200 YO | 2 - 1 | 7 202      | 2 F 3 | 2 1011- | 2.00011 | inationis opportuni | in version) | patrin SIL | / 200 / | 2 (2) | 7.206    | / h (X) |   | 7 7 <b>H</b> |
|---|---------------------------------------|-----------|-------------|----------|--------|-------|------------|-------|---------|---------|---------------------|-------------|------------|---------|-------|----------|---------|---|--------------|
| • | 5                                     | 14:       | 2346        | .44      | 1      |       | 3          | 3     | Ų       | 11      | 155199/18524454     | 14%         |            | - 23    | ·V ;  | : 1      | 3       |   | a 4          |
|   | AN.                                   |           | 92-7        |          | 1      |       |            |       |         | 11      | 1                   | 1           |            |         | 11    |          | 1       |   | 1            |
|   | Ъл mi                                 |           | 12187       | -        | С (    |       | ) (i       | Û     | Û       | Û       | 1                   | X.          |            | 0       | 0.    | · ·      | 1       | - | - ) (i       |
|   | Clinica Cru                           | 7276      | 11729       | :        | C      | :     | 0          | 0     | 0       | 0       | )                   | 533         |            | 0       | 0 3   | : 0      | )       | : | : 0          |
|   | Auto:                                 | 1.        | -28         |          | ι      |       | Ų          | Ų     | U       | Ų       | J                   | Q.          |            | Ų       | V.    | . V      | J       | - | . V          |
| _ | 10000010                              |           | 200         |          | I.     |       |            |       |         | 11      | 1                   | 1           |            |         | 11    |          | 1       |   | 1            |
|   | · · · · · · · · · · · · · · · · · · · | 200       | 4184        | :        | - C    | :     | 0          | 0     | 0       | 0       | )                   | C           | :          | 0       | 0 3   | : 0      | )       | : | : 0          |
|   | i nav                                 | 2828      | 4960        | :        | C (    | :     | 0          | 0     | 0       | 0       | )                   | 64          |            | I       | 0 3   | : 0      | )       | : | 0            |
| _ | 10.560                                | 11        | /005        |          | I      |       | - 11       |       |         | 11      | 1                   | I           |            |         | 11    |          | 1       |   | 1            |
|   | 1.9.00                                | - 1       | 11362       |          | 1      |       | <b>I</b>   |       |         |         | 1                   | 3           |            | 1       | 11    | <b>I</b> | 1       |   | ·   #        |
|   | Hu nagia                              | 22        | 8403        | :        | C      | :     | 0          | 0     | 0       | 0       | )                   | 100         |            | 0       | 1     | I I      | )       | 4 | a 2          |
|   | 100000                                | eei i     | - 4533      | -        | ι      |       | Ų          | Ų     | U       | Ų       | J                   | ι           |            | Ų       | V.    | . V      | )       | - | . V          |
| _ |                                       | •         | 13510       | •        | 1      |       | 1          |       |         | 1       | ,                   | 1           |            |         | 11    |          | 1       |   | 1            |
|   | ï.s:                                  | - 1445    | 7364        | -        | ۲.     | · ·   | ) <u>(</u> | Û     | Û       | Û       | 1                   | 50          |            | ) ()    | · · · | ' n      | 1       | - | - ( )        |
|   | Volution                              |           | 6834        | :        | C      | :     | 0          | 0     | 0       | 0       | )                   | C (         |            | 0       | 0 3   | : 0      | )       | : | : 0          |
| _ | Verbei                                | 11        | 1005        |          | I      |       |            |       | 11      | 11      | 1                   | I           |            |         | 11    |          | 1       |   | 1            |
|   | Ware.                                 | 1.1       | Z1417       |          | I      |       |            |       |         | 11      | 1                   | 50          |            | 1       | 11    |          | 1       |   | . 1          |
|   | i ya                                  | 337       | 10,366      | :        | C      | :     | 0          | 0     | 0       | 0       | )                   | C (         | :          | 0       | 0 3   | : 0      | )       | : | : 0          |
|   | Sancta, genan                         | 2.88      | - 2760      | :        | 0      | :     | 0          | 0     | 0       | 0       | )                   | X           |            | 0       | 0 )   | : 0      | )       |   | : 0          |
|   |                                       |           |             |          |        |       |            |       |         |         |                     |             |            |         |       |          |         |   |              |

The third table contains data concerning the new cases of chronic diseases possibly related to the professions, which are grouped in: chronic respiratory conditions and osteomusculoarticular conditions. Among chronic respiratory conditions encountered, we may include: chronic bronchitis, chronic hypertrophic rhinitis, chronic laryngo-bronchitis, bronchial asthma, upper respiratory tract irritation,

pneumoconiosis, pulmonary fibrosis, pulmonary tuberculosis, BPOC, and between osteomusculoarticular conditions we encountered: discopathies, spondylosis, gonarthroses. This data was provided by the Public Health Department of Arad.

Within this table the indicator "overall incident index" was calculated according to the formula:

# $It = \frac{number \ of \ newly \ detected \ cases \ of \ illness}{number \ of \ inhabitants} \times 1000$

this indicator being useful in the comparative study of similar units assigned and with similar population, and as comparison in time of the incidence; it is a relevant method in knowing the state of health and efficiency of the sanitary activity.

The following figure represents the corresponding attribute table, achieved with application SIGEpi, and 4 2013 n 298

AMT, v. II, no. 4, 2013, p. 298

attribute table with the data concerning new cases of chronic

diseases, possibly related to the profession.

Table no. 3. Table obtained with SIGEpi application with data on new cases of chronic diseases, possible work-related chronic diseases

| Denumire        | nr locuitori | suprafata | nr# muncitori | bronsita | rata_bronsita     | nr# muncitori1 | rinita | rata_rinita          |
|-----------------|--------------|-----------|---------------|----------|-------------------|----------------|--------|----------------------|
| Arad            | 146353       | 23406     | 1138          | 27       | 0,184485456396521 | 2632           | 2      | 1,36655893627052E-02 |
| Beliu           | 3011         | 9272      | 0             | 0        | 0                 | 0              | 0      | 0                    |
| Cermei          | 2667         | 12187     | 0             | 0        | 0                 | 0              | 0      | 0                    |
| Chisineu-Cris   | 7576         | 11729     | 0             | 0        | 0                 | 0              | 0      | 0                    |
| Curtici         | 6849         | 7265      | 250           | 1        | 0,14600671630895  | 0              | 0      | 0                    |
| Dorobanti       | 1561         | 2818      | 0             | 0        | 0                 | 0              | 0      | 0                    |
| Fintinele       | 2950         | 4184      | 0             | 0        | 0                 | 0              | 0      | 0                    |
| Felnac          | 2838         | 4960      | 0             | 0        | 0                 | 0              | 0      | 0                    |
| Frumuseni       | 2484         | 4315      | 60            | 1        | 0,402576489533011 | 0              | 0      | 0                    |
| Gurahont        | 3940         | 16852     | 0             | 0        | 0                 | 0              | 0      | 0                    |
| Halmagiu        | 2801         | 8403      | 0             | 0        | 0                 | 0              | 0      | 0                    |
| Iratosu         | 2277         | 4633      | 0             | 0        | 0                 | 0              | 0      | 0                    |
| Lipova          | 9539         | 13400     | 0             | 0        | 0                 | 0              | 0      | 0                    |
| Macea           | 5449         | 7264      | 0             | 0        | 0                 | 0              | 0      | 0                    |
| Moneasa         | 884          | 6824      | 0             | 0        | 0                 | 0              | 0      | 0                    |
| Nadlac          | 7178         | 13315     | 0             | 0        | 0                 | 0              | 0      | 0                    |
| Pecica          | 11842        | 23717     | 0             | 0        | 0                 | 0              | 0      | 0                    |
| Sagu            | 3671         | 10266     | 0             | 0        | 0                 | 0              | 0      | 0                    |
| Sampetru-german | 2596         | 4560      | 0             | 0        | 0                 | 0              | 0      | 0                    |

The steps required for loading, processing and presenting the data sets using geographic information system SIGEpi:

- 1. Opening the application SIGEpi: *START/PROGRAMS/SIGEpi*
- 2. Opening of the data base

#### Figure no. 1. Data base description

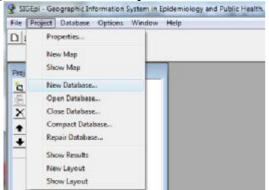

#### Figure no. 2. Data base description

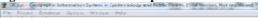

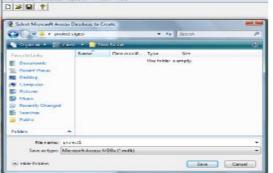

3. Loading the tables in database, in our case three tables: table with general data, table for occupational diseases and the table for diseases related to profession. Because all the tables were created in "Excel" format, it is mandatory the import of those tables, as follows:

Figure no. 3. Importing the tables from Excel in SIGEpi

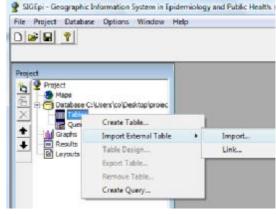

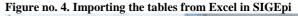

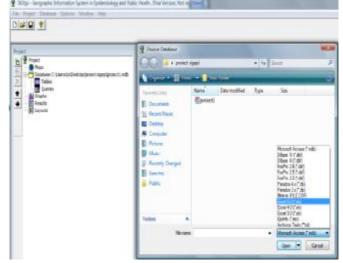

AMT, v. II, no. 4, 2013, p. 299

#### Figure no. 5. Importing the tables from Excel in SIGEpi

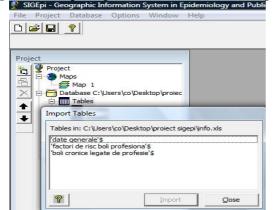

For viewing the data in the tables, after positioning the desired table, click right and select "Open Table".

#### Figure no. 6. Visualisation of data in tables

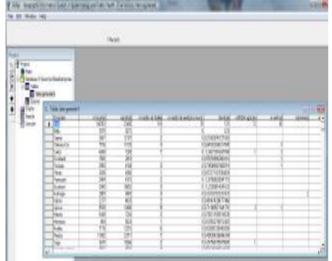

4. Loading the layer to be analyzed with geographic data, in our case the map of administrative and territorial units of Arad County.

#### Figure no. 7. Loading the geographic data layer

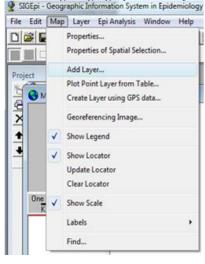

Figure no. 8. Loading the geographic data layer

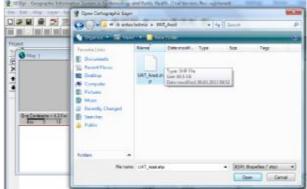

The program allows viewing the demarcation of administrative and territorial units by creating maps of the form:

Figure no. 9. Visualisation of delimitation of the administrative-territorial units

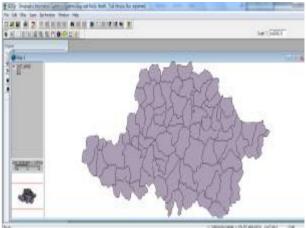

For these maps, the following features can be determined: title, colour, style, thickness of the lines bounding the settlements, the colour of those lines

Figure no. 10. Determining the map: title, colour, style, thickness of lines bounding the settlements, the colour of these lines

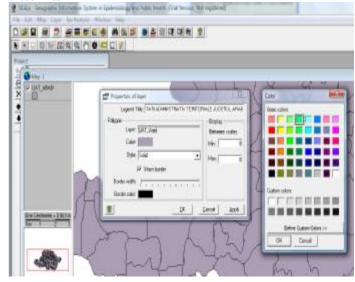

AMT, v. II, no. 4, 2013, p. 300

5. The opening of the attribute table corresponding to geographic data layer

Figure no. 11. Opening the table corresponding to the geographic data layer

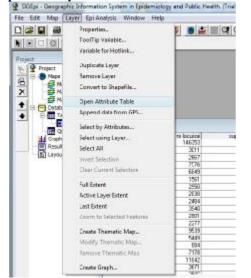

The opening of these tables is necessary for making the connection between the geographic data and the descriptive data, using the option "Add Relation":

Figure no. 12. The connection between the geographic data and the descriptive data

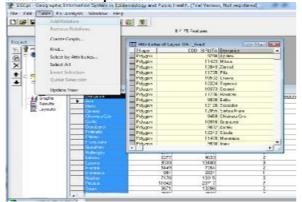

Enabling this option will result in getting a new table that contains both geographic data and the descriptive data from the related table.

6. Creation of thematic maps (Thematic Maps)

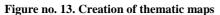

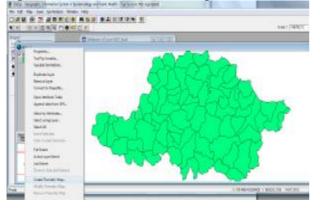

SIGEpi program offers the possibility of identifying those geographic regions which present certain features highlighted in the form of one or more conditions. Under the conditions, there can be used mathematical operators (<,>,=,etc.) and the values can be: effective values of the variables, the value of cumulated frequencies, quartiles. For the creation of composed conditions, it can be checked as appropriately, the logical operators "Not" for denying the condition, "And" for simultaneous verification of several conditions. The final condition is displayed in the window "SQL Condition", and as result, in the table there are marked (in figure below with black) the lines that meet the selection condition.

# Figure no. 14. Identification of priority and critical areas

| FOOD OF 18 | alures [                                                                                                    | 75 .                  | selected                   | 5         |
|------------|----------------------------------------------------------------------------------------------------|-----------------------|----------------------------|-----------|
| Conditor   | r                                                                                                    |                       |                            |           |
| No         | Variable                                                                                                    | Operator              | Value                      |           |
|            | ous_chinicale                                                                                                    | -                     | 0                          |           |
|            | sun_gaze_oxid                                                                                                    | 2 C                   | a                          | •         |
| 1          |                                                                                                    |                       |                            |           |
| SQL Con    | and the second second | 2 = 0) And (oum_chine | cale = 0) And (rum_gaze_r  | cood = 0) |
| Real (     | Apply to all features<br>Add to selected features                                                                                                    |                       | Apply to selected features |           |

Figure no. 15. Identification of priority and critical areas

|                                |                    | 54.7 75 Feets | *1       |       |
|--------------------------------|--------------------|---------------|----------|-------|
|                                |                    |               |          |       |
| I Anniquese of L               | agen UNT_Arad      |               |          |       |
| 31000                          | CUC_SHUTA Uncoment | refuced an    | mprandra | 12010 |
| <ul> <li>Pulsauri 1</li> </ul> | SV98 Apoles        | 3084          | 8905     |       |
| E Palygon                      | 11423 Masa         | 2522          | 10928    | 20    |
| Singan                         | 12946 Zerre        | 1202          | CI 75    |       |
| - Stegon                       | 11/38 Pig          | 1965          | 11.12    |       |
| Pulmant                        | 10532 Carve        | 2728          | 11490    |       |
| Polygon                        | 1.22.24 Septeau    | 2221          | 5768     |       |
| Talegan (                      | 103*3 Certei       | 207           | 12107    | 100   |
| - 'degm                        | 1123 Hermer        | 12/16         | 0344     |       |
| - Anani                        | 9898 Enlar         | 30(1)         | - 9272   |       |
| Préson                         | 1.2.26 Facinities  | 23(8)         | 11982    |       |
| Secon                          | 12855 Sider Mare   | 3631          | 11348    |       |
| -"Mercon                       | 19658 UtemptsUm    | 646           | 116.9    |       |
| Pulmani                        | 10916 Granupi      | 2173          | 7908     |       |
| Philippin .                    | 98,32° (Carvis     | 16.94         | 6802     |       |
| - Secon                        | 12242 Situla       | 621           | 10108    |       |
| - 18-cm                        | F1418 Manward      | 884           | 66.9     |       |
| Polean                         | 9638 Inch          | 3479          | 11962    |       |
| Philippino                     | 11307 Igwedi       | 663           | 19.92    |       |
| - "steam                       | 10046 Carand       | 1001          | 2012     |       |
| -'38-32T                       | 12012 Jorned       | 35            | 1,058    |       |
| Potestro                       | 12148 Einered      | 3750          | 10349    |       |
| Phileonin .                    | Sector System      | 90d T         | 6517     |       |
| "alesson                       | 11200 Macaa        | 5440          | 7264     |       |
| ingetc*                        | 10'95 Excels       | 2015          | TETS     |       |
| Polecon                        | 10648 Derro        | 1135          | 6832     |       |
| Philippin -                    | 11902 Devi         | 1853          | 439      |       |
| Tolegan (                      | 2425 Eeriki        | 2042          | 7205     |       |
| Tolegan -                      | 11995 Selent       | 3005          | 50.63    |       |
| . 61                           | 120110 2           | State.        | 12050    |       |

By using geographic information system SIGEpi:

- 1. We monitor occupational diseases and work related disease in Arad;
- 2. We identify the risk factors which are causing occupational diseases:
  - Noise à deafness, occupational hypoacusis;
  - Descriptive statistics for the risk factor "noise";Reparation of occupational disease cases caused by
  - noise: deafness, occupational hypoacusis;
  - Frequency index for the risk factor "noise";
  - Presence of risk factor "Powders with SiO2";
  - Powders with SiO2 à silicosis, silicosiderosis;
  - Descriptive statistics for the risk factor "Powders with SiO2";
  - Repartition of occupational diseases caused by powders with SiO2: silicosis, silicosiderosis;
  - Frequency index of occupational disease caused by "powders with SiO2";
  - Mineral oil, other chemicals à dermatosis;

AMT, v. II, no. 4, 2013, p. 301

- Presence of risk factors "mineral oil and other chemicals";
- Descriptive statistics of the risk factors "mineral oil and other chemicals";
- Repartition of occupational diseases caused by "mineral oil and other chemicals": dermatosis;
- Welding gas, iron oxidesà siderosis;
- Presence of risk factor "welding gas, iron oxides";
- Descriptive statistics of the risk factor "welding gas, iron oxides";
- Repartition of occupational diseases cases caused by "welding gas, iron oxides": siderosis;
- Frequency index of the occupational diseases caused by "welding gas, iron oxides";
- Frequency index of the occupational diseases caused by those 4 risk factors.

#### BIBLIOGRAPHY

- 1. Bardac DI. Elemente de Medicina Muncii și Boli Profesionale, Editura Mira Design, Sibiu; 2004.
- Bardac D, Resiga E. Breviarul cursului de igienă şi medicina muncii, Vol. II, Editura Gențiana SRL, Sibiu; 1997.
- Bănică S, Benea I, Herişanu G. Sisteme Informaționale Geografice şi Prelucrarea Datelor Geografice, Universitatea Spiru Haret, Facultatea de Geografie, Editura Fundației Române de Mâine, Bucureşti; 2008.
- 4. Băduț M. Sisteme Informatice Geografice fundamente practice, Editura Albastră, Cluj Napoca; 2004.
- 5. Băduț M. Sisteme Geo-Informatice pentru Administrație și Interne-GIS, Editura Conphys; 2006.
- 6. Dimitru Mihai George, Sisteme Informatice Geografice, Reeditare, Editura Albastră; 2008.
- Herbei O., Herbei M.V., Sisteme Informatice Geografice, Fundamente Teoretice şi Aplicații, Editura Universitas, Petroşani; 2010.